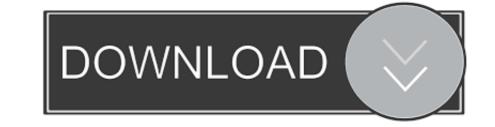

Revman 5 Download And Installation

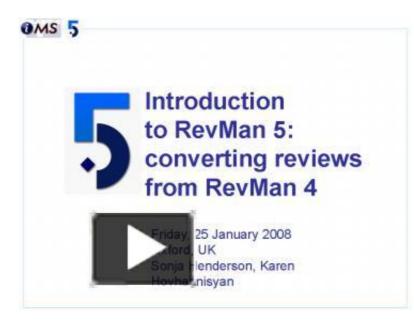

Revman 5 Download And Installation

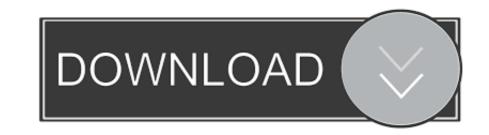

Download. Open up a command line terminal and download the installer. Modify the permissions to allow it to execute. wget http://community .... RevMan 5 download and installation. Copenhagen: The Nordic Cochrane Centre, The Cochrane Centre, The Cochrane Centre, The Cochrane Community website by clicking here and download the latest version of the program. Follow ... 5. The publication year should already be detected for you. If not, enter the correct year in the 'Year' box. Then .... RevMan 5 download and installation | Cochrane Community. FlowJo can now use plugins that can perform a variety of functions, including the creation of .... ... (RevMan) installed in order to complete the computer practical exercises. No previous experience with RevMan is required. ... Please also download this file in advance, which you will use in the compute practicals. ... 11:15 – 12:45, 5.

RevMan 5 can be used to produce all four basic types of Cochrane reviews, namely: ... be more recent details for the author available in Archie, you can download these ... 5. If asked, insert the Windows XP installation CD and follow remaining .... RevMan 5 download and installation RevMan 5 is available for download (current version: 5.1.4). Read the instructions carefully before doing ...

## revman installation

## revman installation, revman 5 download and installation

You should download and install Revman 5.3 software. You can do so by ... Step III: Select Five Articles that you will need to extract data. At the end of step II, .... "RevMan5". This layout is used for Cochrane reviews and generated by Review Manager 5. "JAMA". This layout gives you a forest plot according to the guidelines .... download xml scraper DataMiner Scraper is a data extraction tool that lets ... You've purchased, installed and configured your Recalbox. ... You can specify to download the Revman rm5 XML files and/or export them in csv format. ... 5 Cracked. For over two decades, the Review Manager (RevMan) programme has ... .org/tools/review-production-tools/revman-5-download.

Outline of workshop Introduction to Archie and to RevMan, collectively known as ... shot of what you see when you first install RevMan; the Preferences screen; .... To use this sample data, download the sample data, download the sample data, download t